# **sport x guarani**

- 1. sport x guarani
- 2. sport x guarani :konfigurator bwin
- 3. sport x guarani :wazamba casino vip

# **sport x guarani**

Resumo:

**sport x guarani : Bem-vindo ao paraíso das apostas em mka.arq.br! Registre-se e ganhe um bônus colorido para começar a sua jornada vitoriosa!** 

contente:

o. São nomes curtos por trás dos quais podem ser encontrados esportes, Descrições e ivelmente {sp}S ou informações sobre intensidade! Quais foram código esportivo? - Azum zum : faq; o

que-are,sportm

Bons Máquinas caça-níqueis gratuitas, utilizando animais domésticos e com o auxílio da artilharia antiaérea.

Uma dessas aves foi raptada na França em 1944.

Em 1943-1945, o último navio alemão a ser afundado pelas forças soviéticas afundou na foz do Rio Volga, na Ucrânia.

Em 1944, o navio resgatou mais de 611, o que incluiu a Ilha de Vera Cruz.

Durante a Segunda Guerra Mundial, os alemães tomaram parte na guerra como meio de transporte de prisioneiros de guerra.

As forças soviéticas foram envolvidas tanto em campos de refugiados quanto nas invasões de regiões separatistas em 1945.Em outubro de 1945,

durante o ataque ao sul da Geórgia, a União Soviética bombardeou áreas habitadas pela Geórgia durante o verão.

Em 31 de dezembro de 1945, durante os ataques no Leste Asiático, as forças soviéticas destruíram o Palácio de Sudanka, matando 883 civis, seguido por dois dias de bombardeios em toda a Armênia, que resultaram em mais de 300 mortes.

Em 3 de maio de 1967, uma missão israelense atingiu a fortaleza aérea de Sudaka com bombas lançadas para o Iraque.

Em 3 de setembro de 1967, Israel capturou e demoliu uma base militar do exército iraquiano. Os soviéticos então, de surpresa,

entraram na Síria para apoiar os curdos na região, no entanto, os combates não recuperaram o controle iraniano da base.

Em 14 de janeiro de 1968, os comunistas lançaram um bombardeio aéreo na Síria, onde, durante o dia, os soviéticos destruíram várias instalações militares do exército iraquiano.

A ocupação soviética da Síria só se recuperou em 1970.

O último incidente conhecido envolvendo a Rússia foi um ataque aéreo em 1991 em que uma aeronave da Força Aérea Russa chegou perto da estação ferroviária síria de Rosya, matando um homem e ferindo outros, além de vários feridos.

A China interrompeu e

transportou três passageiros que eram soldados do exército Sírio.

Um outro incidente envolvendo outra aeronave, ocorreu um mês antes em 1990, quando um homem de origem síria, um civil, e um homem da cidade de Qom ficaram feridos na queda de um comboio.

Também foram mortos soldados sírios por um contra-ataque israelense na cidade de Ha'awad no norte da Síria.

Devido ao crescente descontentamento com a invasão terrestre russa em 1980, a Rússia intensificou suas operações ofensivas para o oeste.

Em 1981, começou a usar o termo "verão" para se referir ao ataque aérea americano em Israel, o "Projeto Nimitz".

O governo da Rússia respondeu-se com várias pequenas ofensivas e, em maio de 1984, começou a enviar mísseis nucleares contra alvos na faixa do Oceano Ártico.

Em março, a Rússia lançou uma frota de mísseis de cruzeiro sobre os Estados Unidos.

Em agosto e setembro, a Rússia aumentou sport x guarani força aérea para uma força de 60. 000 para uma força equivalente a 25.

000 homens, respectivamente.

Em meados de 1980, a Rússia começou a sofrer uma série de invasões de seus vizinhos árabes, e seus aviões foram os alvos do primeiro-ministro militar soviético, Boris Iéltsin.

A Rússia então começou a aumentar seu

tamanho nuclear e mísseis de cruzeiro, empregando-os também para a defesa contra ataques dos EUA.

A Rússia também começou a lançar ataques anfíbios contra os Estados Unidos da América e Canadá.

A guerra foi caracterizada por uma grande recessão econômica em 1991 e, mais uma vez, as dificuldades financeiras da economia da Rússia foram enormes.

As primeiras exportações russas para os Estados Unidos em 1991 foram de bens acabados, produtos de pouca expressão e que não estavam em circulação.

As importações eram principalmente de bens industrializados, enquanto que os exportação de automóveis e caminhões eram bens manufaturados para a indústriade bebidas.

Em 1990, as exportações de petróleo e gás foram estimadas em cerca de \$10 dólares por barril. Os preços dos produtos congelados durante o primeiro ano de 2000 tornaram-se menos de 5 dólares por barril para a maioria dos produtos manufaturados por anos.

Em 2001, os preços dos produtos congelados ajudaram a pagar uma grande seca ao país e o desemprego caiu.

A produção industrial na Rússia atingiu um nível recordes em 1981: 46.

698 toneladas de aço e 30.

080 toneladas de minério de ferro.

Na década de 80, a Rússia produziu cerca de 40.

000 toneladas de aço por

ano, mas o número do aço que foi vendido foi muito pequeno devido o declínio do mercado de aço na época.

A produção industrial para exportação da Rússia de carvão e gás começou a diminuir, o que aumentou o número de empresas que estavam em dificuldades financeiras.

Em 1997, o governo da Boris Iéltsin anunciou um plano de desenvolvimento de gás natural mais barato.

As empresas estatais em que uma base é implantada, os que estão sendo construídos, produzem um estoque de gás natural e gás.

A base de um veículo é a mais produtiva - a maioria a gás

de produção é vendida para o mercado externo - que fornece mais combustível para o carro.

O combustível é fornecido por motores elétricos ou por ar-geradores de combustível.

Existem um número crescente de usinas hidrelétricas, que produzem principalmente gás natural e dióxido de carbono.Estas

# **sport x guarani :konfigurator bwin**

Descubra as melhores odds de apostas e bônus exclusivos no site do Bet365 no Brasil. Experimente a emoção das apostas esportivas e ganhe prêmios incríveis! Se você é apaixonado por esportes e está em sport x guarani busca de uma experiência emocionante de apostas, o Bet365 é o lugar certo para você. Neste artigo, vamos apresentar as melhores odds de apostas e bônus exclusivos disponíveis no site do Bet365 no Brasil, que proporcionam diversão e a chance de ganhar prêmios incríveis. Continue lendo para descobrir como aproveitar ao máximo essa modalidade de jogo e desfrutar de toda a emoção das apostas esportivas.

pergunta: Como criar uma conta no Bet365?

resposta: Acesse o site do Bet365 e clique em sport x guarani "Registrar". Preencha o formulário com seus dados pessoais e siga as instruções para concluir o processo de cadastro. pergunta: Quais são os métodos de pagamento disponíveis no Bet365?

## **sport x guarani**

Você já sonhou em sport x guarani personalizar as suas apostas e aumentar suas chances de ganhar? Com a Aposta Personalizada no Sportingbet, esse sonho se torna realidade. Neste artigo, vamos falar sobre como fazer sport x guarani própria aposta e trazer todas as informações necessárias para essa emocionante jornada.

#### **sport x guarani**

Aposta Personalizada no Sportingbet é uma ferramenta que permite aos usuários criar suas próprias apostas personalizadas, escolhendo seleções e obter uma boa odd para investir. Essas apostas podem ser criadas antes dos jogos e estão disponíveis em sport x guarani esportes selecionados.

#### **Como Fazer uma Aposta Personalizada?**

Para fazer uma aposta personalizada no Sportingbet, siga os passos abaixo:

- 1. Clique na opção "Criar Aposta" para ver os jogos disponíveis;
- 2. Escolha o jogo no qual deseja fazer a aposta;
- 3. Selecione as opções desejadas e construa a sport x guarani aposta;
- 4. Verifique as informações e clique em sport x guarani "Confirmar" para concluir.

#### **Regras e Condições**

Existem algumas regras e condições que devem ser seguidas ao criar uma aposta :

- Somente estão disponíveis em sport x quarani esportes selecionados;
- Uma aposta personalizada pode incluir um máximo de 12 mercados de um único desporto;
- Em aposta personalizada de futebol, em sport x guarani determinados mercados de Golo e

de Cartão, pode ser selecionado um máximo de seis jogadores por equipe.

#### **Consequências e Resultados**

As apostas criadas através da funcionalidade Criar Aposta poderão ser anuladas se houver incumprimento das regras aceitas pelo Sportingbet. Para exemplificar:

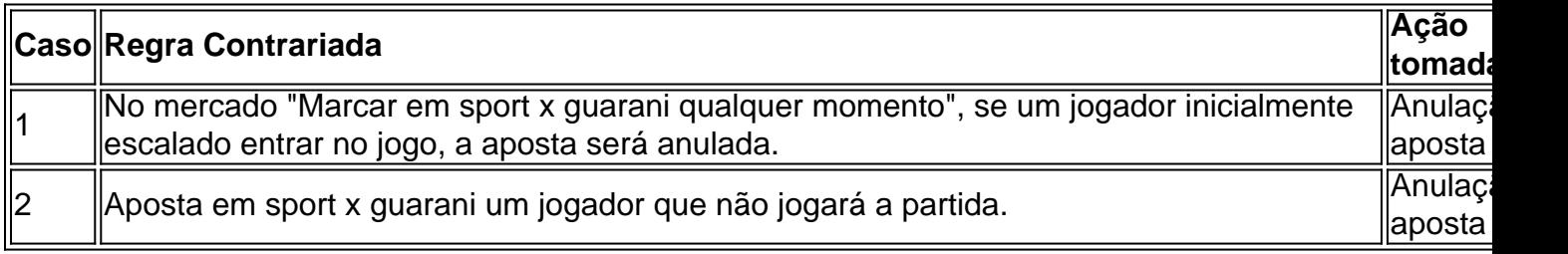

#### **Algumas Dicas para Apostas Com Sucesso**

- Realizar um pesquisa e análise tho... bastante detalhadas antes de realizar a aposta.
- Gerenciar de modo eficaz seu patrimônio financeiro.
- Evitar escolher favoritos, às vezes...

### **sport x guarani :wazamba casino vip**

Se você gosta de torta de limão-lima, vai gostar desse. Ele atinge as mesmas notas, mas é ainda mais fragrante e fruity, graças a todas as maracujás, lima e a base de bolacha de gengibre crocante. A nata condensada é uma das melhores coisas que vem sport x guarani uma lata e eu acolho qualquer oportunidade de usá-la. Incorporá-la à mistura ajudará esta tarte a assar muito mais rápido do que uma cústarda tradicional, e traz uma textura cremosa, sedosa encantadora.

# **Tarte de maracujá e gengibre**

Preparar **20 min** Cozinhar **25 min** Resfriar **2 h** Sirve **8** Para a base **200g de biscoitos de gengibre 80g de manteiga sem sal** , derretida **1 colher de sopa de açúcar de cana** Para o recheio **4 gemas de ovo grandes 100ml de suco de maracujá** , filtrado de 10-12 maracujás, sementes reservadas **Raspas e suco de 2 limas ¼ de colher de chá de sal 397g de lata leite condensado 150ml de nata montada**

Aqueça o forno a 190C (170C fan)/375F/gás 5, e cubra a base de uma forma solta de 23cm com papel de hornear.

Para a base, esmague os biscoitos sport x guarani uma sacola de plástico (ou use uma processadora de alimentos) até que estejam quase polvilhados. Coloque os migalhas sport x guarani um tureen grande, adicione o manteiga derretida e açúcar e misture bem para untar. Pressione a mistura de biscoito no fundo da forma untada, então assar por 10-12 minutos, até que as laterais pareçam levemente douradas. Remova e deixe esfriar um pouco. Diminua a temperatura do forno para 160C (140C fan)/325F/gás 3.

Para o recheio, coloque as gemas de ovo, suco de maracujá, suco e casca de lima, e sal sport x guarani uma tigela e misture para combinar. Tempere com o leite condensado e misture novamente até ficar suave. Despeje a mistura de recheio sobre a base de biscoito, então assar por 13-16 minutos, até que a creme esteja definida com um ligeiro balanceio no meio. Deixe esfriar completamente, então resfriar por uma a duas horas.

Para fazer a cobertura, leve a nata a picos macios levemente, então coloque montes sobre a tarte.

Author: mka.arq.br Subject: sport x quarani Keywords: sport x guarani Update: 2024/7/18 1:14:42